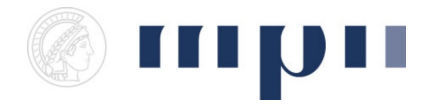

**Universität des Saarlandes FR 6.2 Informatik**

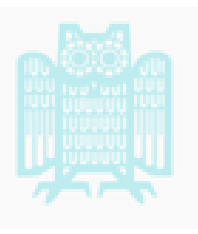

**Prof. Dr. Kurt Mehlhorn, Dr. Konstantinos Panagiotou WiSe 2011/2012**

## **Übungen zu Computational Thinking**

**<http://www.mpi-inf.mpg.de/departments/d1/teaching/ws11/ct/>**

Bonus-Blatt 2

**Regeln:** Dieses Blatt dient zur Wiederholung der behandelten Konzepte, falls noch Unklarheiten bestehen. Die Bearbeitung ist optional. Es erfolgt keine Nachbesprechung der Aufgaben, sollten Sie Probleme haben, wenden Sie sich direkt an Ihren Tutor.

**Aufgabe 0** Fingerübungen. Schreiben Sie eine Funktion,

- a) die zwei Listen konkateniert.
- b) die die Elemente zweier Listen abwechselnd in eine neue Liste schreibt, z. B. f (['a', 'b'], [1, 2, 3]) == ['a', 1, 'b', 2, 3].
- c) die zwei sortierte Listen zu einer sortierten Liste zusammenfügt, z. B. f ( $[1, 7, 9]$ ,  $[5, 10]$ ) ==  $[1, 5, 7, 9, 10]$ .

Profis schreiben die Funktionen statt für zwei Listen für eine Liste von Listen. Falls Python bereits ähnliche Funktionen zur Verfügung stellt, sollte man sie nicht benutzen.

**Aufgabe 1** Pseudocode. Übersetzen Sie den folgenden Pseudocode nach Python.

```
Lies a, b vom Nutzer ein.
wenn a Null ist, gibt b aus
ansonsten wiederhole solange b nicht Null ist:
 wenn a größer als b ist
    setze a auf a-b
  ansonsten
    setze b auf b-a
gib b aus.
```
Versuchen Sie durch Ausprobieren und scharfes Nachdenken herauszufinden, was der Algorithmus ausrechnet.

**Aufgabe 2** Ziffern. Schreiben Sie eine Funktion, die eine Zahl n als Argument bekommt und eine Liste mit den Ziffern der Zahl liefert. Die erste Ziffer ist  $n \mod 10$ , wie kann man

die nächste Ziffer herausfinden?

**Aufgabe 3** Schreiben Sie eine Funktion, die die folgende Summe berechnet:

$$
4 \cdot \sum_{k=1}^{10^6} \frac{(-1)^{k+1}}{2k-1} = 4 - \frac{4}{3} + \frac{4}{5} - \frac{4}{7} + \dots - \frac{4}{1999999}
$$

**Aufgabe 4** Fibonaccizahlen. Die ersten beiden Fibonaccizahlen sind 0 und 1. Die n-te Fibonaccizahl ist die Summe der beiden vorherigen Fibonaccizahlen. Man bekommt so die Reihe

 $0, 1, 1, 2, 3, 5, 8, 13, 21 \ldots$ 

Schreiben Sie eine Funktion, die die Liste der ersten 100 Fibonaccizahlen liefert.

**Aufgabe 5** Das mysteriöse Programm. Finden Sie, ohne einen Python Interpreter zu bemühen, heraus, was das folgende Programm ausgibt.

```
def l ( n ) :
  if n \leq 0:
    return [0]
  e = 1(n-1)e . append (n)r e tu rn e
def f(g, l, a):
  for i in 1:
    a = g(a, i)r e tu rn a
def h(1):
  def p ( i ,m) :
    k = i [ : ]
    if m \% 2 == 0:
       k . append (0)e l s e :
       k . append (m)
    r e tu rn k
  g = preturn f(g, l, []def p(a, b):
  return a+b
print f(p, l(10), 0)for i in range (21):
  if i % 2 == 0:
     print f(p, h(1(i)), 0),
```
Hinweis: Ein äquivalentes Programm kann man in weniger als 5 Zeilen schreiben.